#### *Poster Sesimbra*

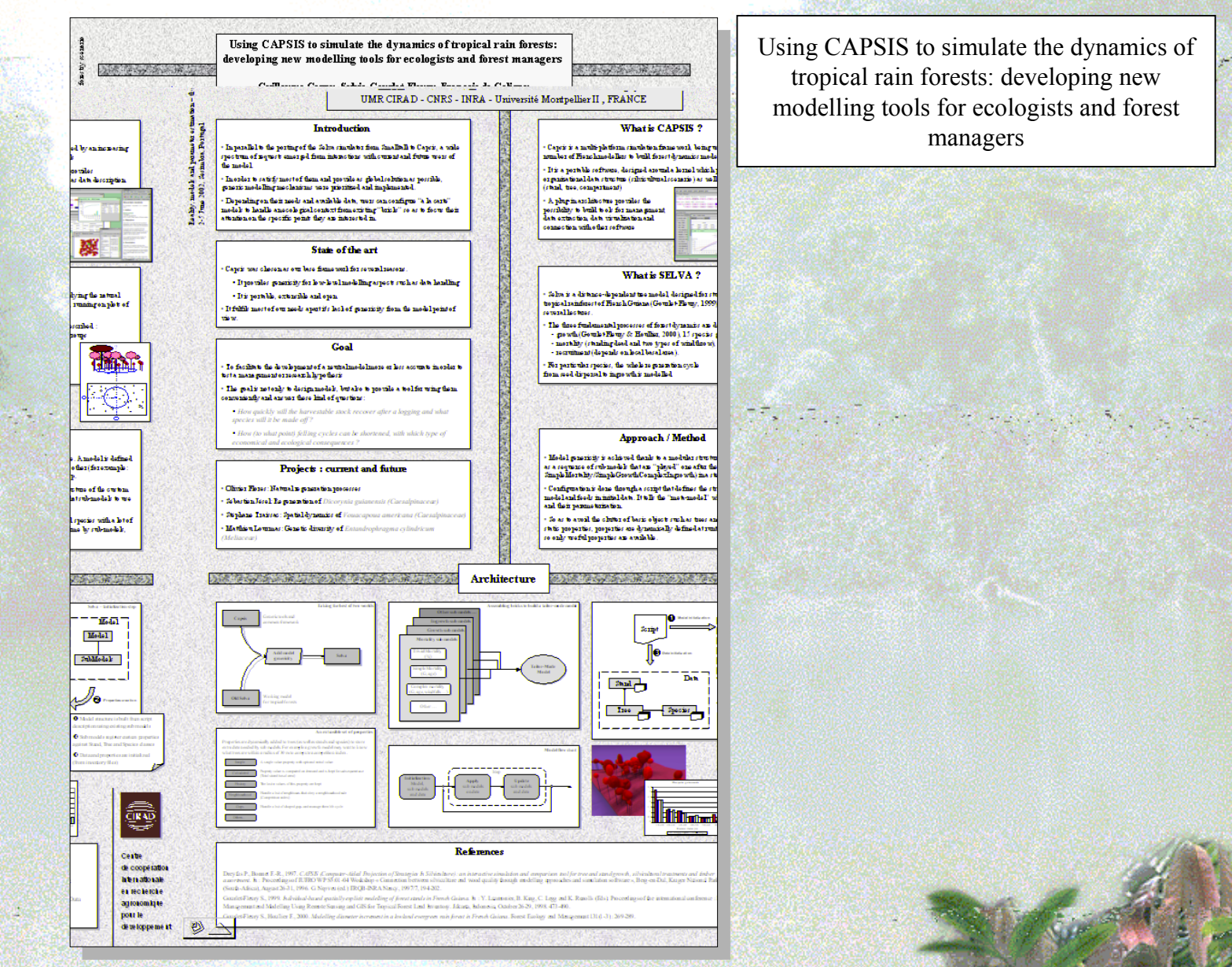

## *Selva*

- Portage du simulateur Selva de SmallTalk vers Java et Capsis
- •Pas uniquement portage mais refonte et abstraction pour faciliter le développement de points spécifiques
- L'objectif est d'avoir une boîte à outils de modélisation tropicale et que quelqu'un uniquement intéressé par la régénération de l'Angélique puisse se construire un modèle gris à partir des briques de base pour simuler la forêt autour

•

# SELVA en bref

- •Selva is a distance-dependent tree model, designed for studying the Selva is a distance-dependent tree model, designed for studying the natural tropical rainforest of French Guiana (Gourlet-F leury, 1999), natural tropical rainforest of French Guiana (Gourlet-F leury, 1999), running on plots of several hectares. running on plots of several hectares.
- •The three fundamental processes of forest dynamics are described : The three fundament al processes of forest dynamics are described :
	- growth (Gourlet-F leury & Houllier, 2000), 15 species groups growth (Gourlet-F leury & Houllier, 2000), 15 species groups
	- mortality (standing dead and two types of windthrow), mortality (standing dead and two types of windthrow),
	- recruitment (depends on local basal area). recruitment (depends on local basal area).
- •For particular species, the whole regeneration cycle For particular species, the whole regeneration cycle from seed dispersal to ingrowth is modelled from seed dispersal to ingrowth is modelled

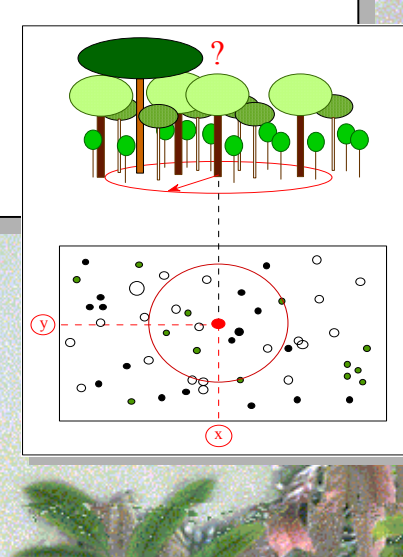

TRITA CON MASS TRIS WAS INTO

## *Garder le meilleur meilleur*

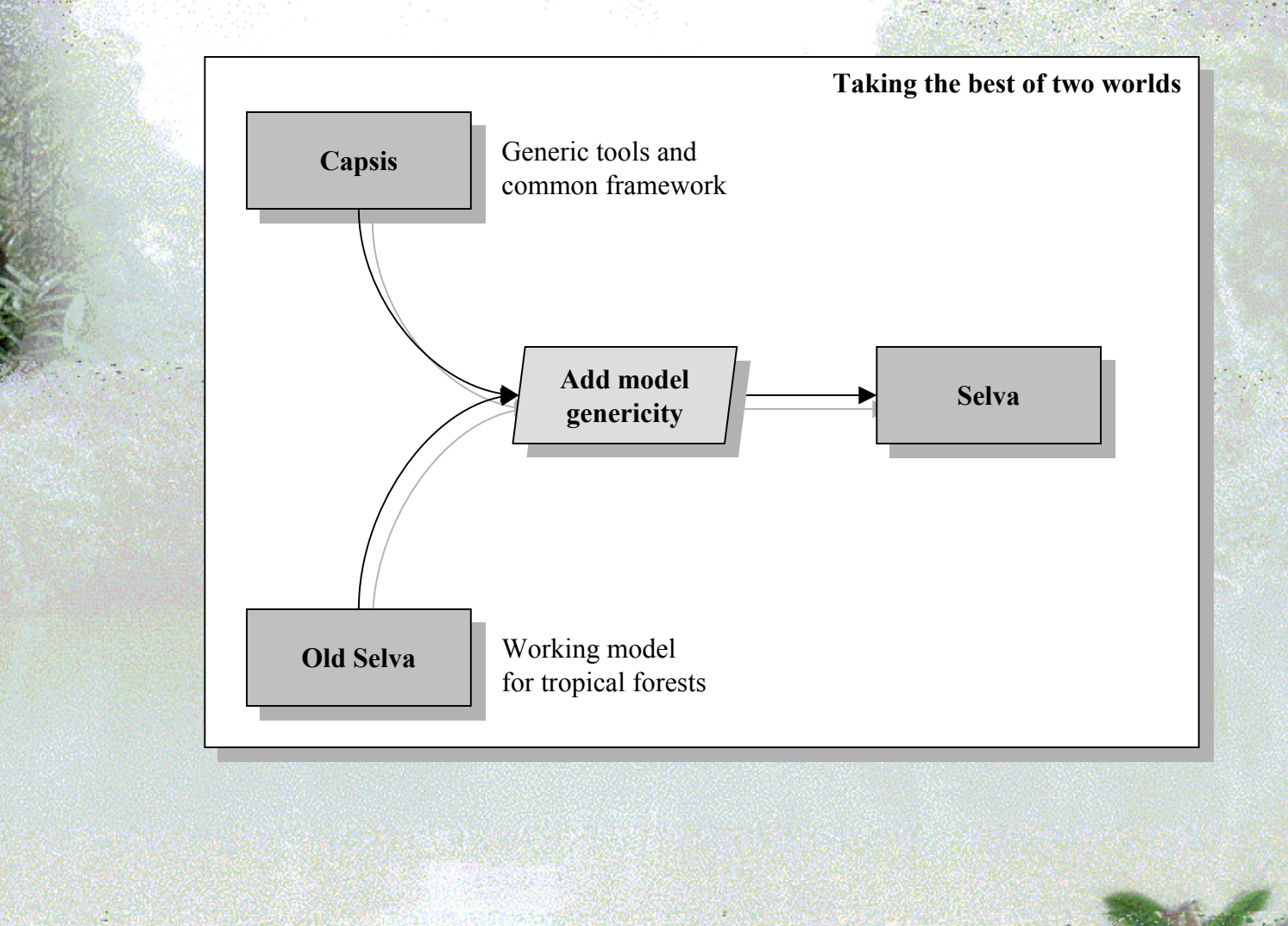

CIRAD-Forêt - G. Cornu - 6/2002 *CIRAD-Forêt – G. Cornu – 6/2002*

### *Approche Approche*

•Model genericity is achieved thanks to a modular structure. A model • Model genericity is achieved thanks to a modular structure. A model is defined as a sequence of sub-models that are "played" one after the is defined as a sequence of sub-models that are "played" one after the other in a step. For example:

SimpleMortali ty/SimpleGrowth/ComplexIngrowth SimpleMortali ty/SimpleGrowth/ComplexIngrowth

•Configuration is done through a script that defines the structure of the • Configuration is done through a script that defines the structure of the custom model and feeds in initial data. It tells the "meta-model" what custom model and feeds in initial data. It tells the "meta-model" what sub-models to use and their parameterization. sub-models to use and their parameterization.

•So as to avoid the clutter of basic objects such as trees and speci es • So as to avoid the clutter of basic objects such as trees and speci es with a lot of static properties, properties are dynamically defined at with a lot of static properties, properties are dynamically defined at runtime by sub-models, so only useful properties are available. runtime by sub-models, so only useful properties are available.

#### *Assembler des Assembler des briques briques*

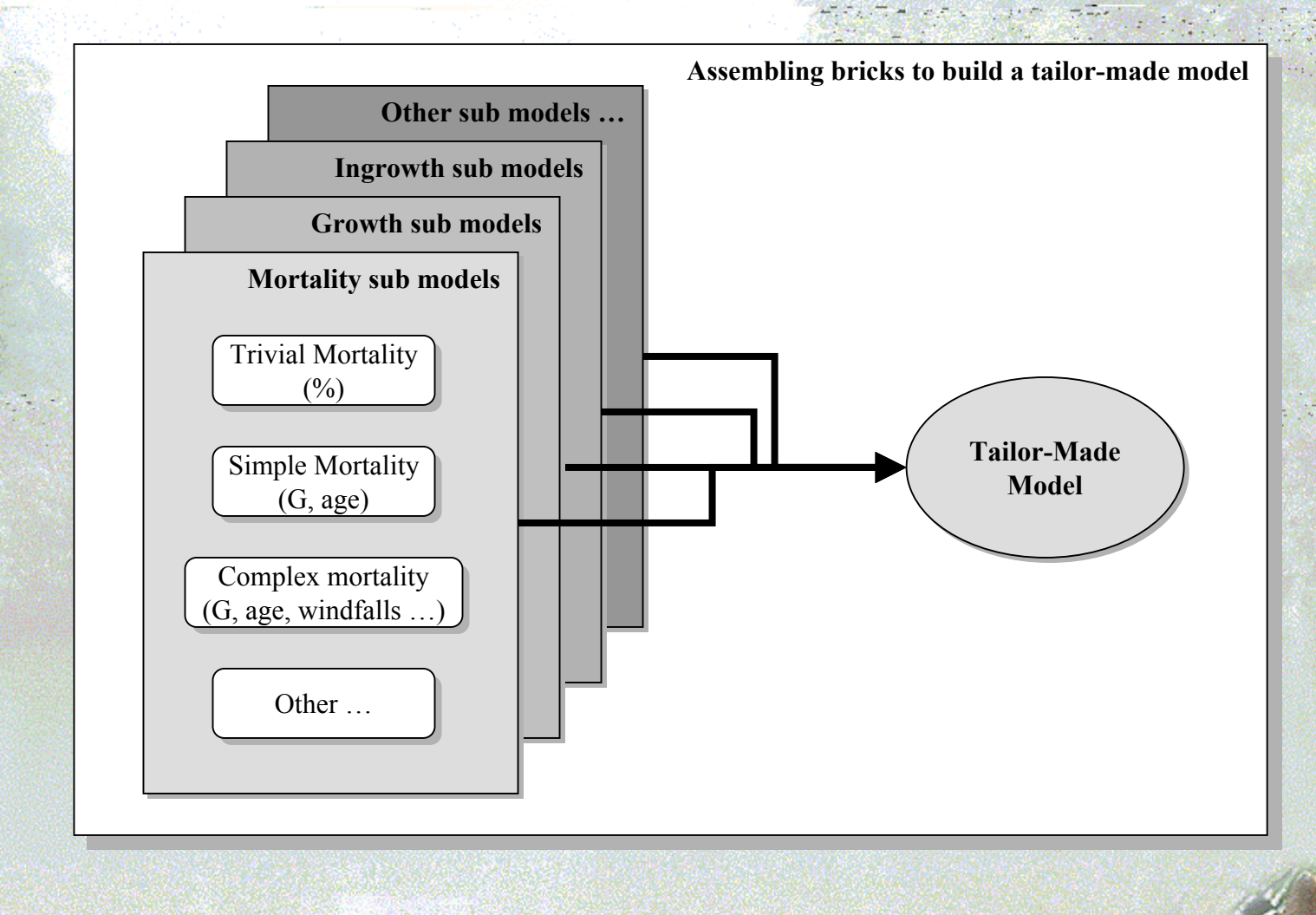

CIRAD-Forêt - G. Cornu - 6/2002 *CIRAD-Forêt – G. Cornu – 6/2002*

### *Des propriétés extensibles propriétés extensibles*

#### **An extensible set of properties An extensible set of properties**

Properties are dynamically added to trees (as well as stands and species) to store extra data needed by sub models. For example a growth model may want to know what trees are within a radius of 30 m to compute a competition index.

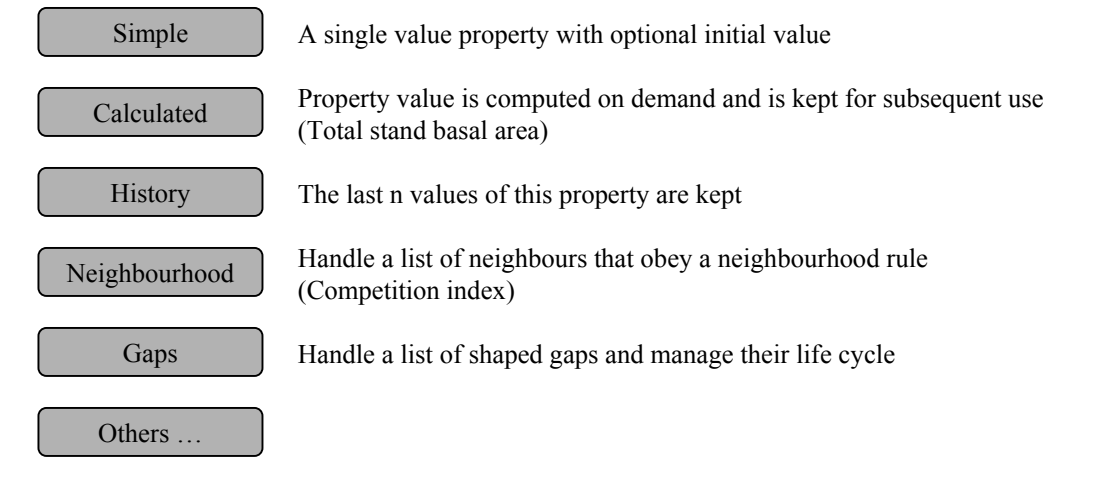

# *Selva - Synoptique Synoptique*

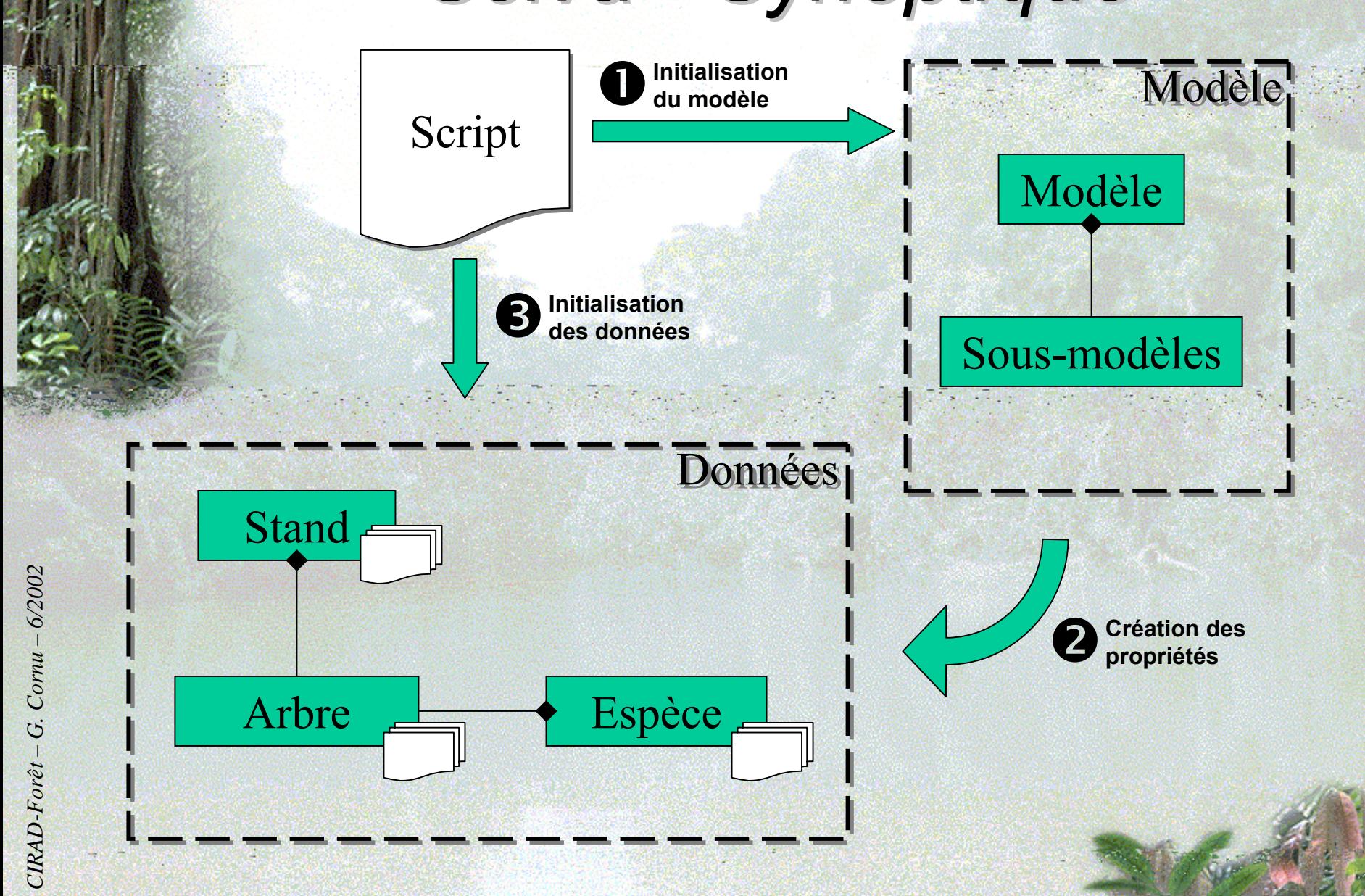

# Cycle des arbres

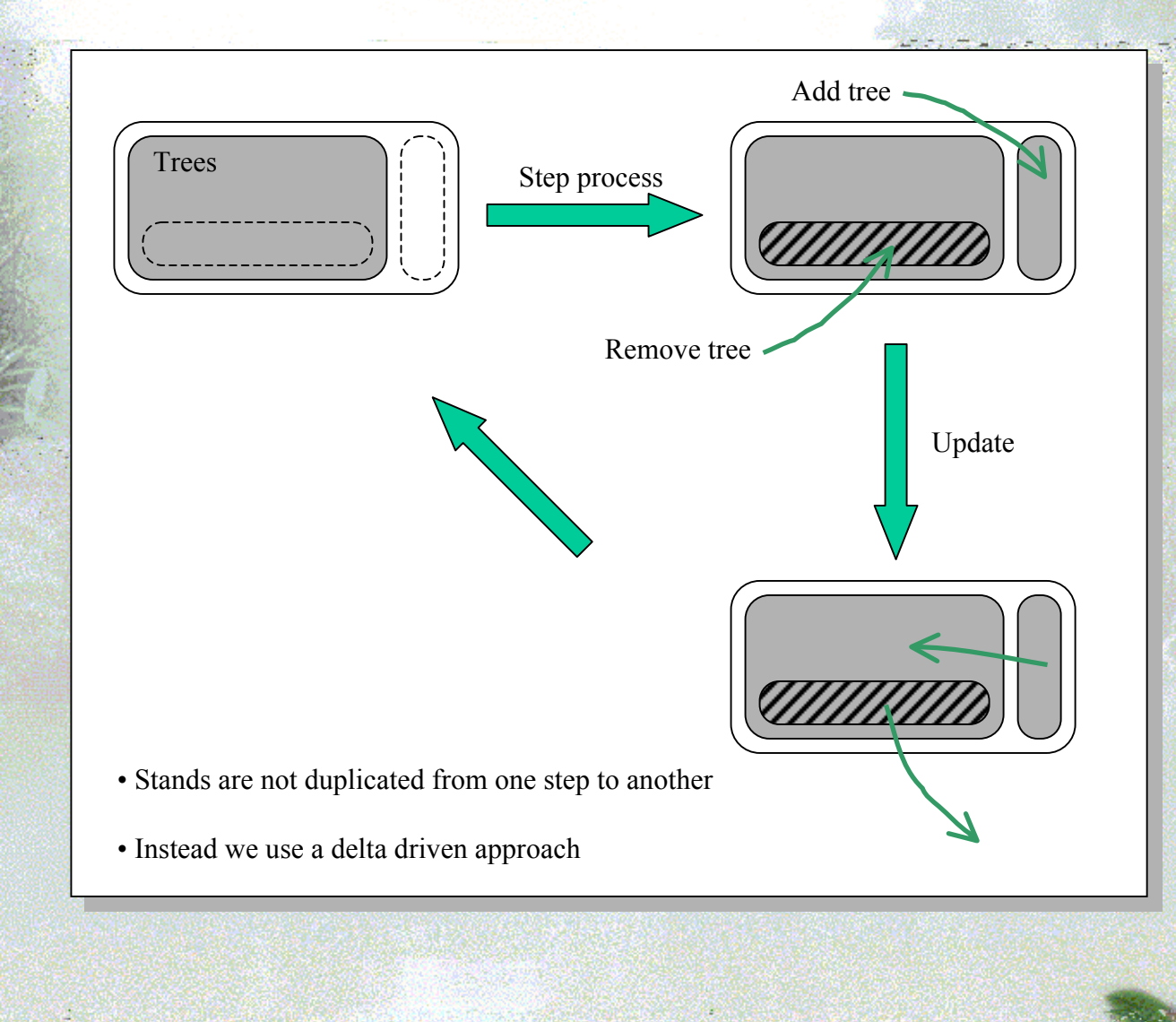

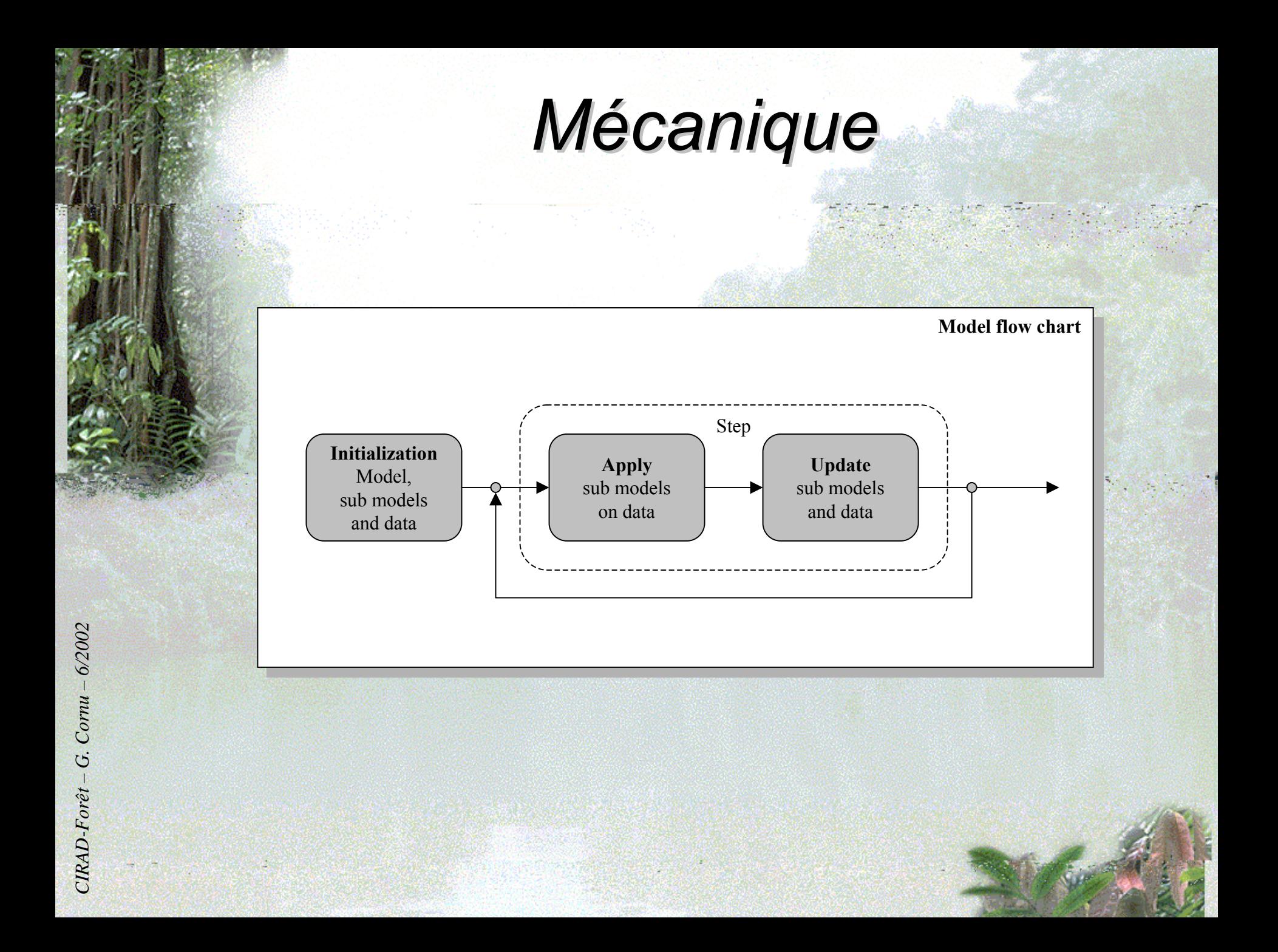

#### *Exemple de script Exemple de script*

```
#import "selva.test"
#log_level 10
#log_file "paracou.log"
description = "Petit essai de simulation"
//! Choix des sous-modeles
subModels = (
  submodels.SimpleDeathSubModel {
    killer = killers.StandingDeadKiller {
      a=4.96h=3.42}
  },
  submodels.GrowthSubModel {
    grower = DummyGrower {
      increment = 1
    }
  },
  DummyIngrowthSubModel
)
//! Definition des especes
species = (
 SelvaSpecies {
    name ="Angelique"
    inventoryCodes = ( 103 )grower = growers.Gourlet13Grower {
      a=1 b=2c=1d=0.5 m=0.3 K=1residualCorrelation=0.5residualMean=0.1residualDispersion=0.1
      neighbourhoodStrategy=neighbourhoods.BigTreesWithinRadius {
       radius=30minDbh=20}
   }
```

```
//! chargement du peuplement
stand = SelvaStand {
  trees = SelvaInventoryReader {
    filename ="data/test.inv"
 }
}
```
do describe

do simulate(5) timed

//! Impression des resultats do print

} )

#### **Projets : actuels et futurs**

- •Olivier Flores: Natural regeneration processes Olivier Flores: Natural regeneration processes
- •Sébastien Jésel: Regeneration of *Dicorynia guianensis*  Sébastien Jésel: Regeneration of *Dicorynia guianensis (Caesalpinaceae) (Caesalpinaceae)*
- •Stéphane Traissac: Spatial dynamics of *Vouacapoua* Stéphane Traissac: Spatial dynamics of *Vouacapoua americana (Caesalpinaceae) americana (Caesalpinaceae)*
- •Matthieu Lourmas: Genetic diversity of *Entandrophragma*  Matthieu Lourmas: Genetic diversity of *Entandrophragma cylindricum (Meliaceae) cylindricum (Meliaceae)*